**如何查询当天股票买入卖出的排行-**

**怎样查看股票即时排名-股识吧**

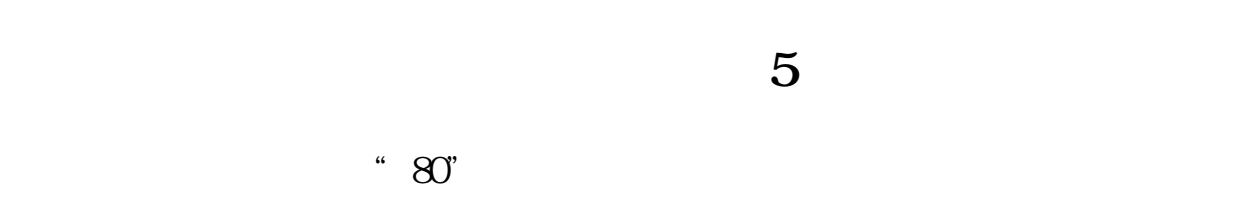

## $\text{logust}$  ()  $\text{logust}$

\* //\*mystock.name

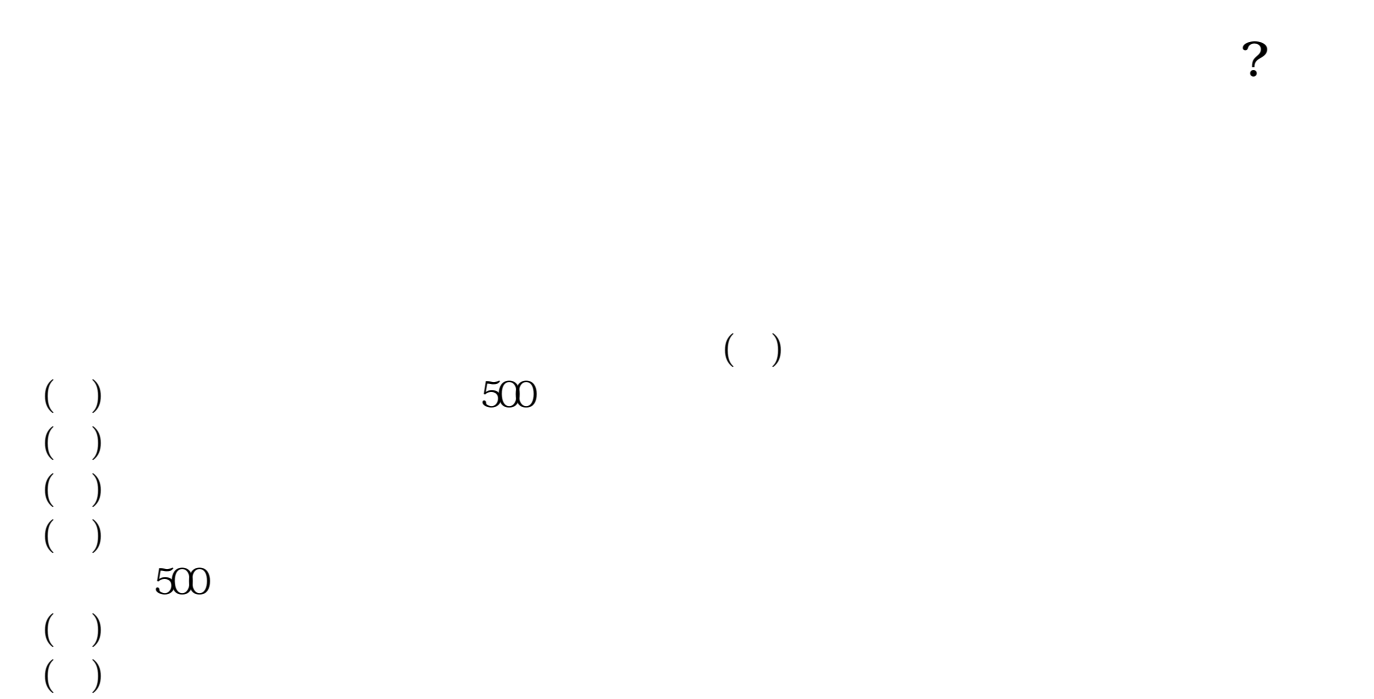

( $\Box$ )

( $\Box$ )

进入行情界面:1)看上海股票的即时排名,按61,再按ENTER键就行。

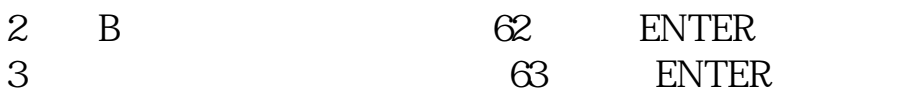

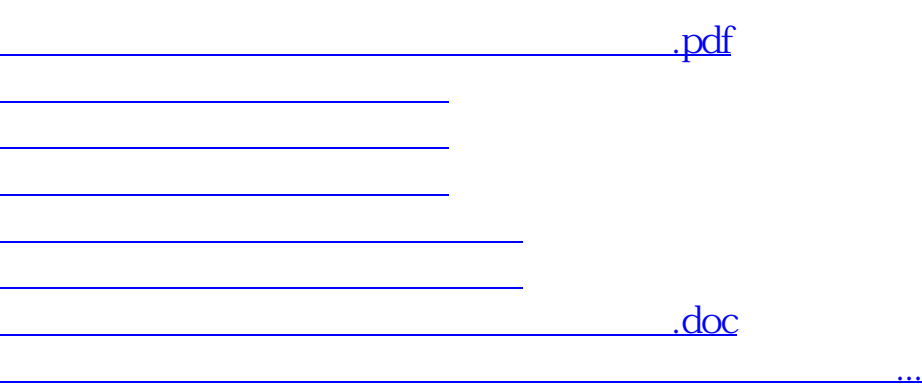

<https://www.gupiaozhishiba.com/book/44633301.html>